## iStation

• Manage Classes

• Print Username/Password Cards

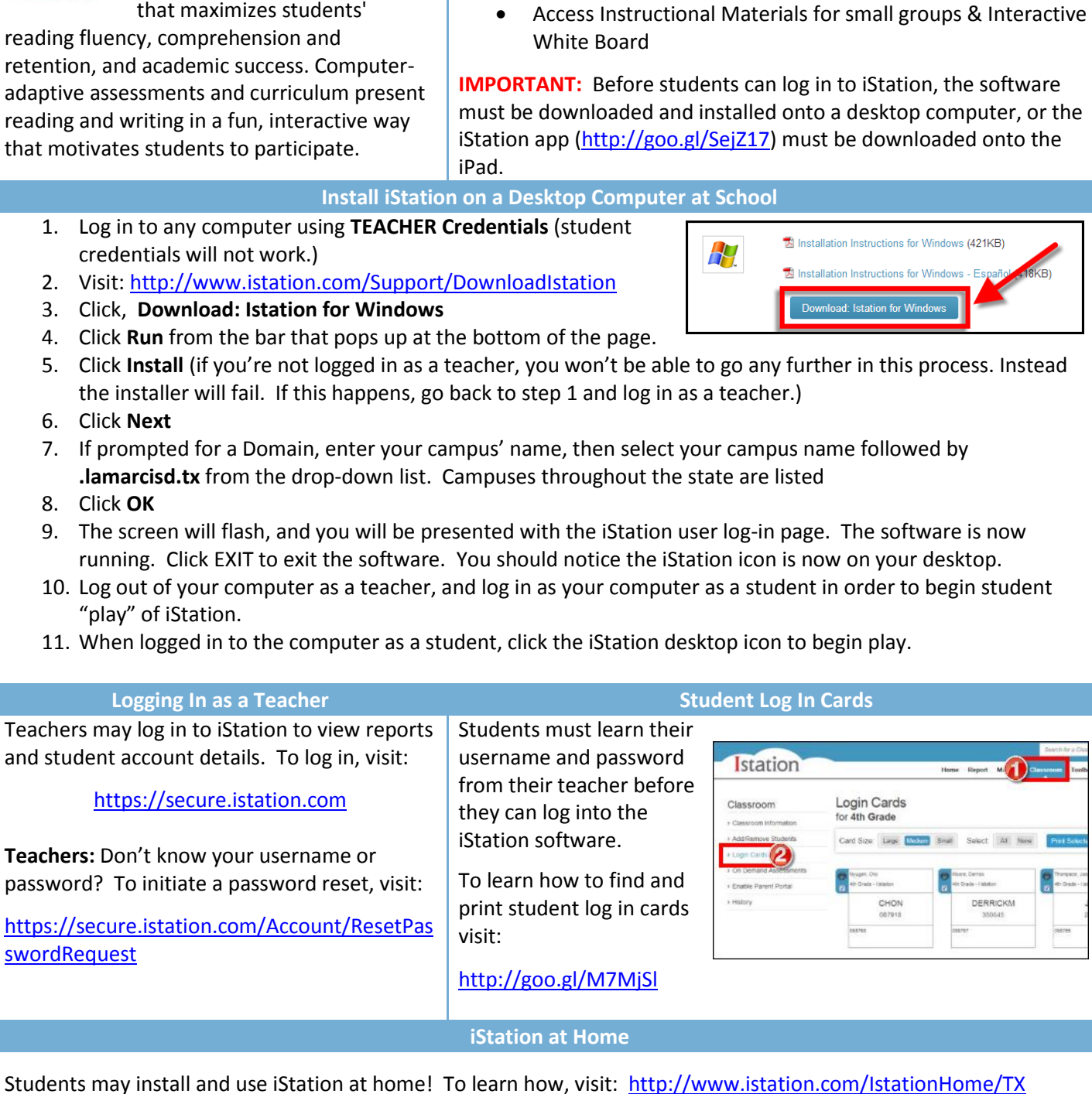

Е

R

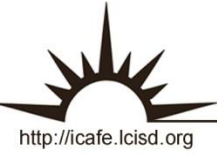

Integrating Technology Realistically Among Classroom Teachers

**What is iStation? Getting Started** 

iStation Reading is a

INTERACT<br>Cheal Sheel

retention, and academic success. Computeradaptive assessments and curriculum present reading and writing in a fun, interactive way that motivates students to participate.

comprehensive computer-based Teachers can visit [https://secure.istation.com](https://secure.istation.com/) and log into iStation to:

reading program provided for Texas public schools grades 3-8